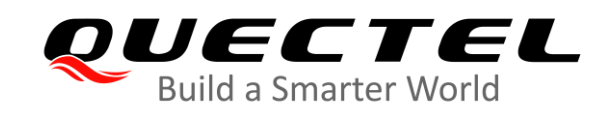

# **BG95&BG77&BG600L Series PSM Application Note**

### **LPWA Module Series**

Rev. BG95&BG77&BG600L\_Series\_PSM\_Application\_Note\_V1.0

Date: 2020-06-18

Status: Released

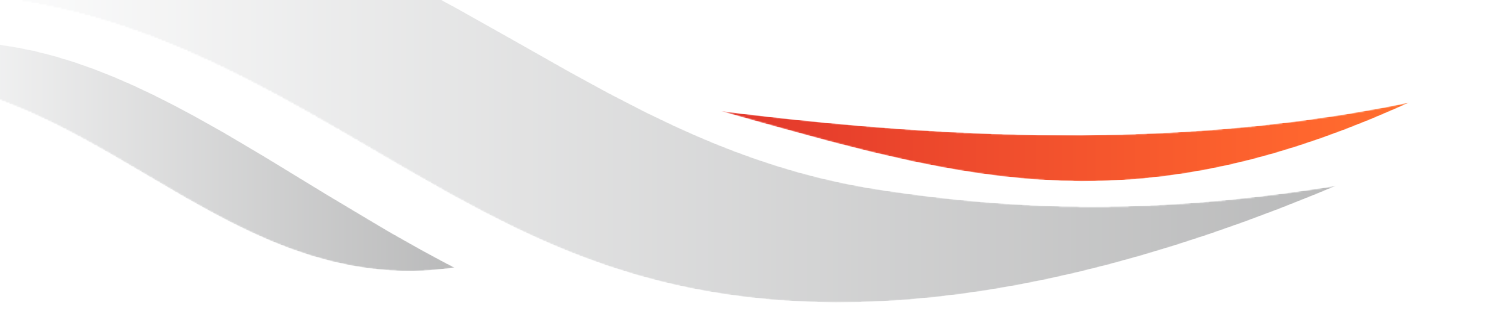

[www.quectel.com](http://www.quectel.com/)

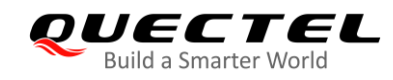

#### **Our aim is to provide customers with timely and comprehensive service. For any assistance, please contact our company headquarters:**

#### **Quectel Wireless Solutions Co., Ltd.**

Building 5, Shanghai Business Park Phase III (Area B), No.1016 Tianlin Road, Minhang District, Shanghai 200233, China Tel: +86 21 5108 6236 Email: [info@quectel.com](mailto:info@quectel.com)

**Or our local office. For more information, please visit:**  <http://www.quectel.com/support/sales.htm>

**For technical support, or to report documentation errors, please visit:**  <http://www.quectel.com/support/technical.htm> Or email to: [support@quectel.com](mailto:support@quectel.com)

#### **GENERAL NOTES**

QUECTEL OFFERS THE INFORMATION AS A SERVICE TO ITS CUSTOMERS. THE INFORMATION PROVIDED IS BASED UPON CUSTOMERS' REQUIREMENTS. QUECTEL MAKES EVERY EFFORT TO ENSURE THE QUALITY OF THE INFORMATION IT MAKES AVAILABLE. QUECTEL DOES NOT MAKE ANY WARRANTY AS TO THE INFORMATION CONTAINED HEREIN, AND DOES NOT ACCEPT ANY LIABILITY FOR ANY INJURY, LOSS OR DAMAGE OF ANY KIND INCURRED BY USE OF OR RELIANCE UPON THE INFORMATION. ALL INFORMATION SUPPLIED HEREIN IS SUBJECT TO CHANGE WITHOUT PRIOR NOTICE.

#### **COPYRIGHT**

THE INFORMATION CONTAINED HERE IS PROPRIETARY TECHNICAL INFORMATION OF QUECTEL WIRELESS SOLUTIONS CO., LTD. TRANSMITTING, REPRODUCTION, DISSEMINATION AND EDITING OF THIS DOCUMENT AS WELL AS UTILIZATION OF THE CONTENT WITHOUT PERMISSION ARE FORBIDDEN. OFFENDERS WILL BE HELD LIABLE FOR PAYMENT OF DAMAGES. ALL RIGHTS ARE RESERVED IN THE EVENT OF A PATENT GRANT OR REGISTRATION OF A UTILITY MODEL OR DESIGN.

*Copyright © Quectel Wireless Solutions Co., Ltd. 2020. All rights reserved.*

<span id="page-2-0"></span>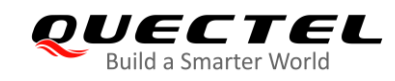

# **About the Document**

# **Revision History**

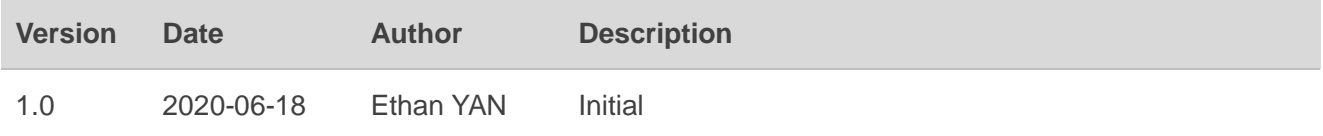

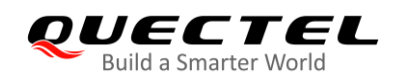

## <span id="page-3-0"></span>**Contents**

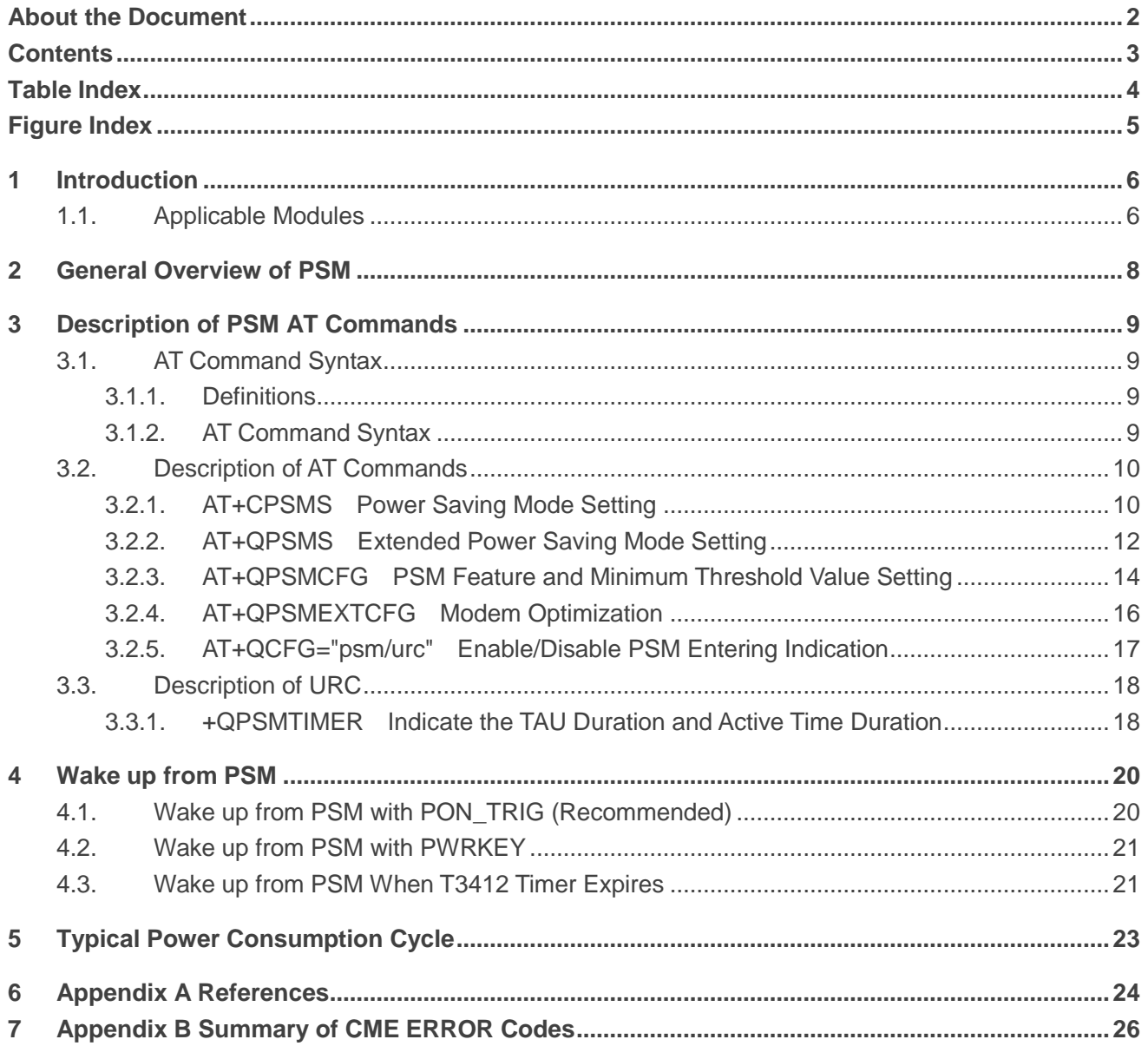

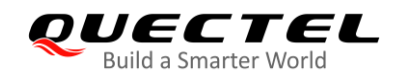

# <span id="page-4-0"></span>**Table Index**

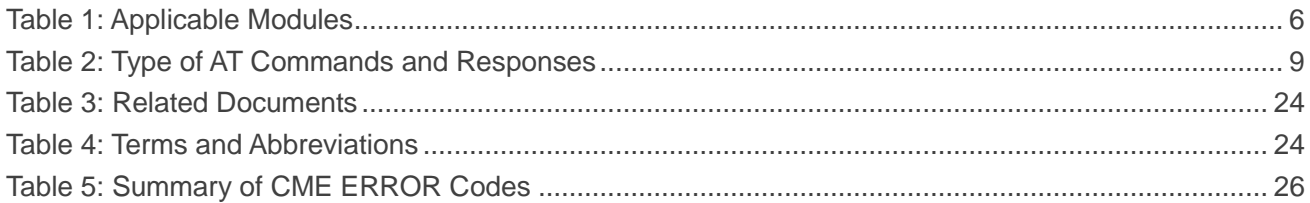

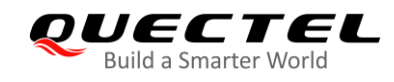

# <span id="page-5-0"></span>**Figure Index**

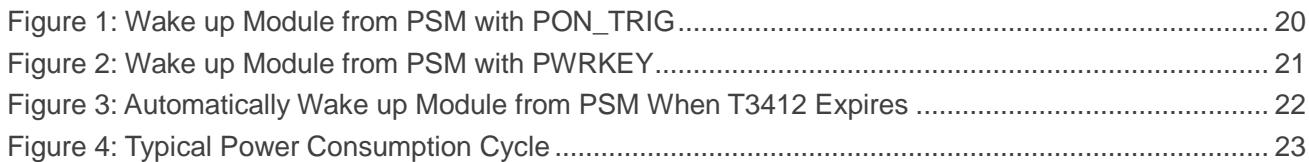

<span id="page-6-0"></span>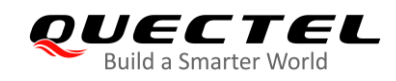

# **1 Introduction**

Power Saving Mode (PSM) is a key feature for eMTC/NB-IoT devices and applications with the following requirements:

- **•** Infrequently active
- Short duration of active communication
- Data transmission is mainly originated by eMTC/NB-IoT devices, but also possible to engage in DL receiving during the active duration
- Power constraint, running on battery
- Require long battery life

PSM is to make an IoT device inactive or power-down most of the time to save power and wake up the device only for a short period of time for data transmission.

This document mainly introduces PSM feature and also describes how to use PSM function of Quectel BG95 series, BG77 and BG600L-M3 modules.

## <span id="page-6-1"></span>**1.1. Applicable Modules**

#### <span id="page-6-2"></span>**Table 1: Applicable Modules**

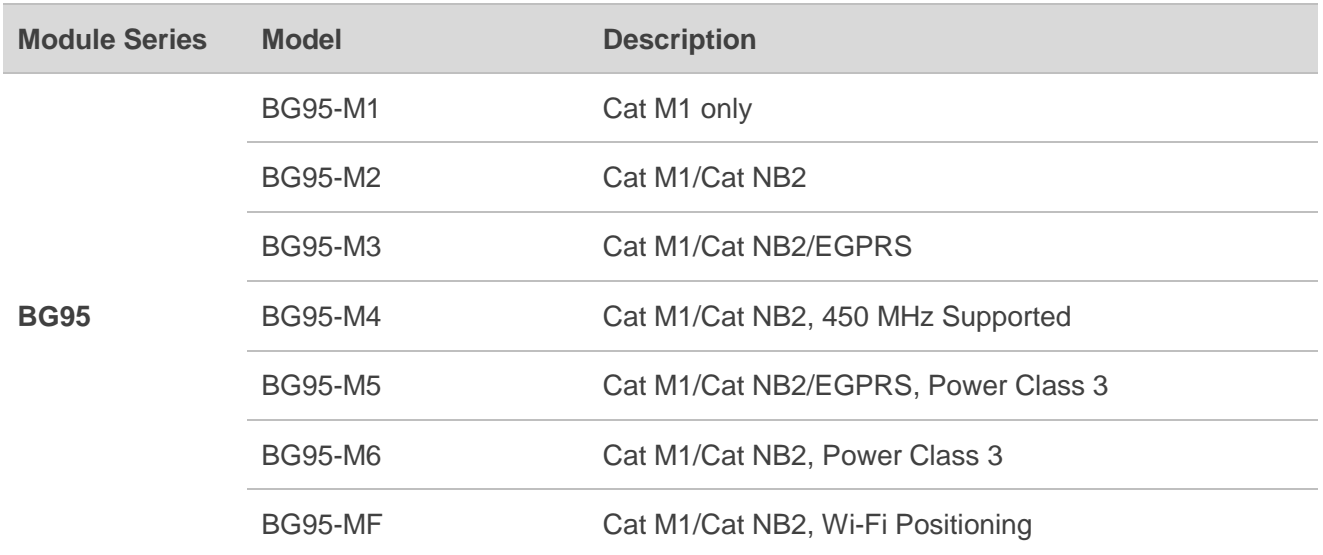

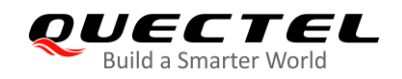

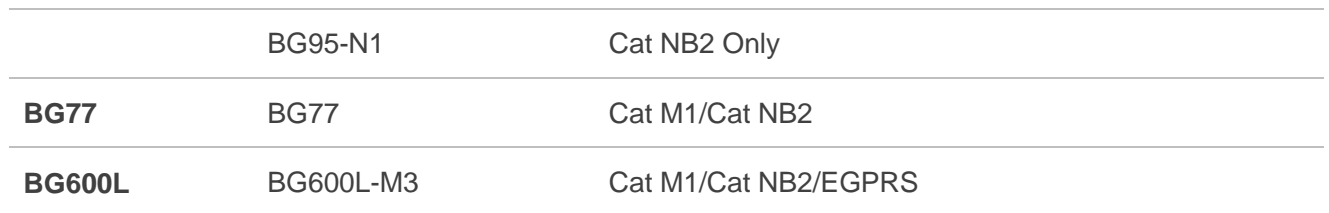

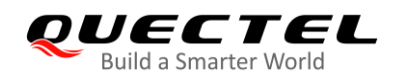

# <span id="page-8-0"></span>**2 General Overview of PSM**

PSM mode defined by 3GPP Release 12 is similar to power-off, but the UE (BG95 series, BG77 and BG600L-M3 modules) remains registered with the network and there is no need to re-attach or re-establish PDN connections. Therefore, the UE in PSM is not immediately reachable for mobile terminating services. The UE using PSM is available for mobile terminating services during the time it is in connected mode and for the period of an Active Time that is after the connected mode. The connected mode is caused by a mobile originated event like data transmission or signalling, e.g. after a periodic TAU/RAU procedure. PSM is therefore suitable for UE that is expecting only infrequent mobile originating and terminating services and that can accept a corresponding latency in the mobile terminating communication.

#### **NOTE**

For more detailed description of PSM mode defined by 3GPP Release 12, see *3GPP TS 23.682 clause 4.5.4 UE Power Saving Mode*.

<span id="page-9-0"></span>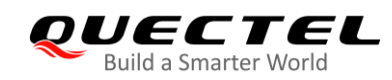

# **3 Description of PSM AT Commands**

### <span id="page-9-1"></span>**3.1. AT Command Syntax**

#### <span id="page-9-2"></span>**3.1.1. Definitions**

- **<CR>** Carriage return character.
- **<LF>** Line feed character.
- **<...>** Parameter name. Angle brackets do not appear on command line.
- **[...]** Optional parameter of a command or an optional part of TA information response. Square brackets do not appear on command line. When an optional parameter is omitted, the new value equals its previous value or its default setting, unless otherwise specified.
- **Underline** Default setting of a parameter.

#### <span id="page-9-3"></span>**3.1.2. AT Command Syntax**

The **AT** or **at** prefix must be added at the beginning of each command line. Entering **<CR>** will terminate a command line. Commands are usually followed by a response that includes **<CR><LF><response><CR><LF>**. Throughout this document, only the response **<response>** will be presented, **<CR><LF>** are omitted intentionally.

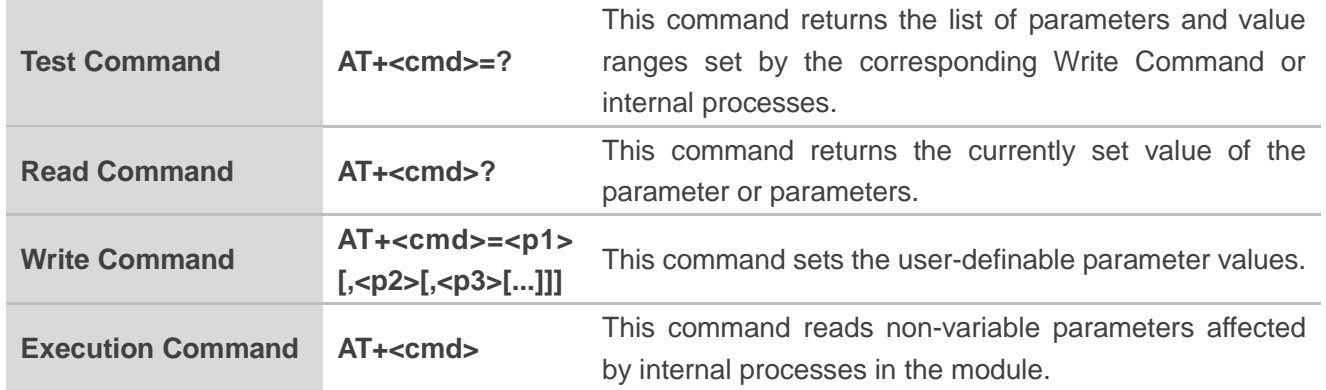

#### <span id="page-9-4"></span>**Table 2: Type of AT Commands and Responses**

# <span id="page-10-0"></span>**3.2. Description of AT Commands**

#### <span id="page-10-1"></span>**3.2.1. AT+CPSMS Power Saving Mode Setting**

The Write Command configures PSM parameters of the module. It controls whether the module wants to apply PSM or not, as well as the requested extended periodic RAU value and the requested GPRS READY timer value in GERAN, the requested extended periodic TAU value in E-UTRAN and the requested Active Time value. See the URCs provided by commands **AT+CGREG** for the Active Time value, the extended periodic RAU value and the GPRS READY timer value that are allocated to the module by the network in GERAN and **AT+CEREG** for the Active Time value and the extended periodic TAU value that are allocated to the module by the network in E-UTRAN.

A special form of the command can be given as **AT+CPSMS=** (with all parameters omitted). In this form, **<mode>** will be set to 0, the use of PSM will be disabled and data for all parameters in **AT+CPSMS** will be removed.

The Read Command returns the current parameter values.

The Test Command returns the supported **<mode>**s and the value ranges for the requested extended periodic RAU value and the requested GPRS READY timer value in GERAN, the requested extended periodic TAU value in E-UTRAN and the requested Active Time value as compound values.

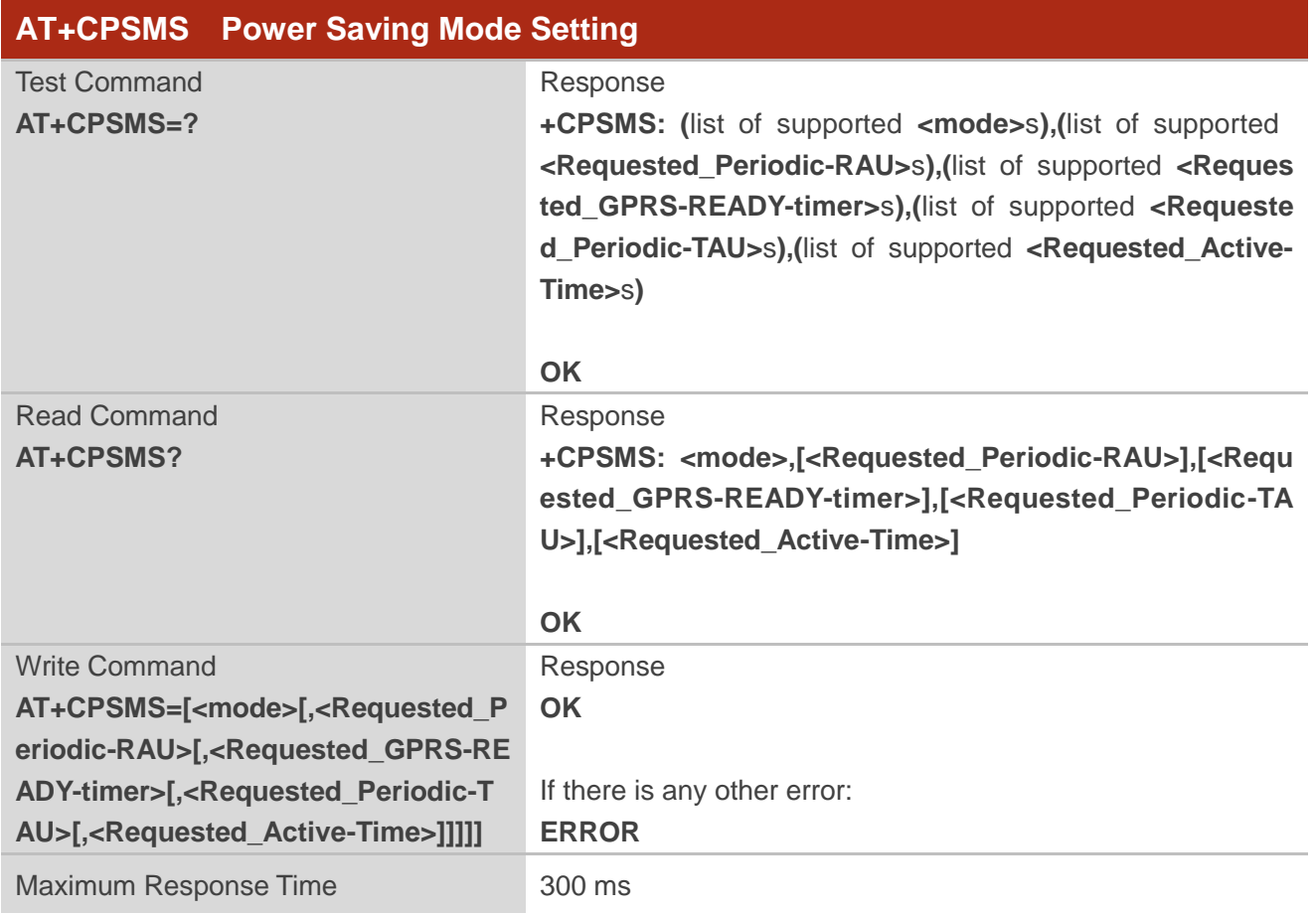

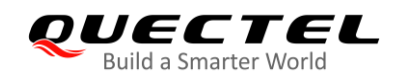

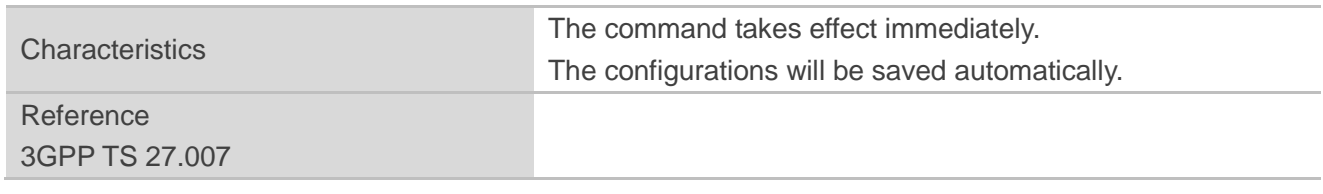

#### **Parameter**

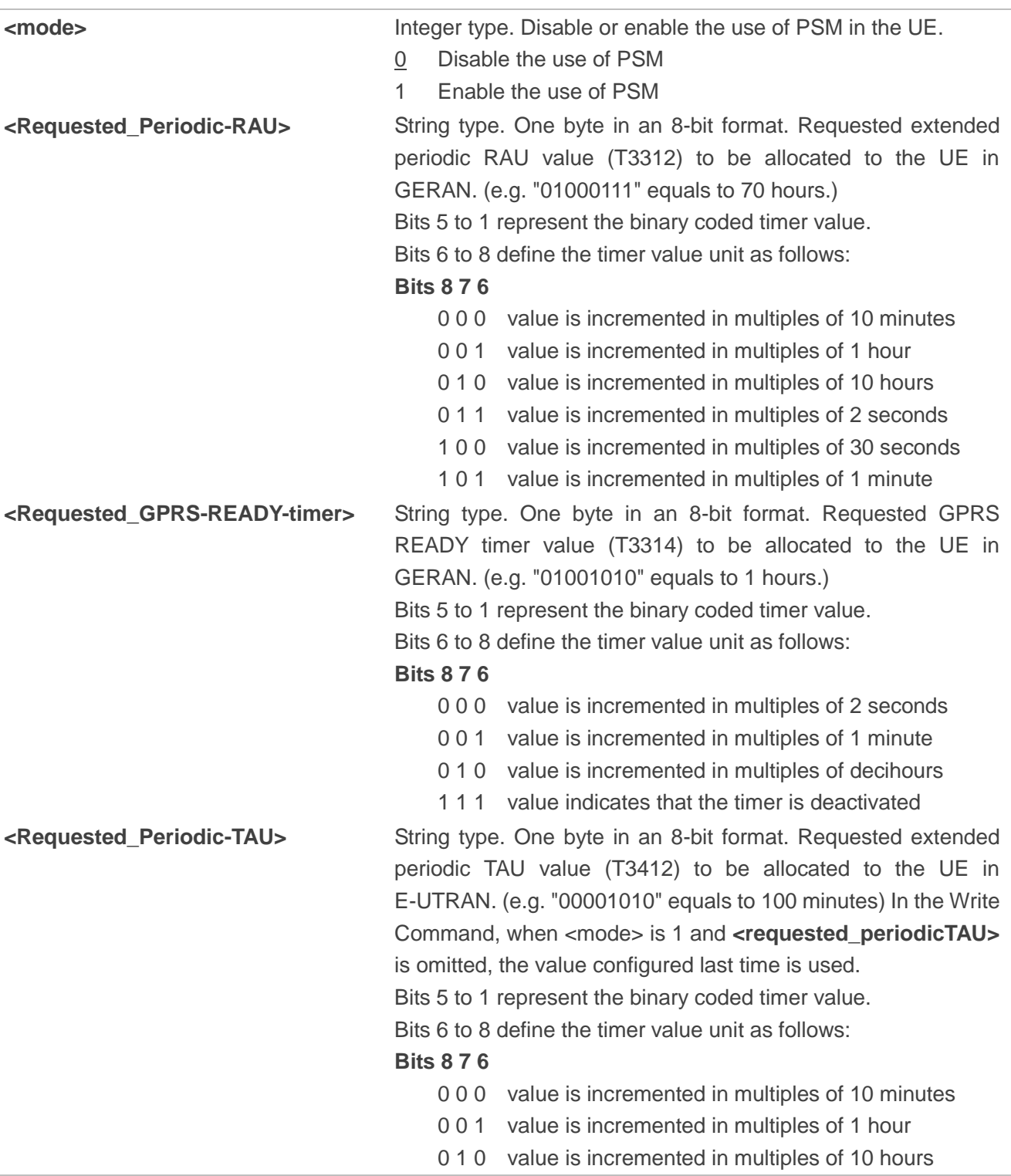

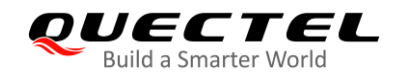

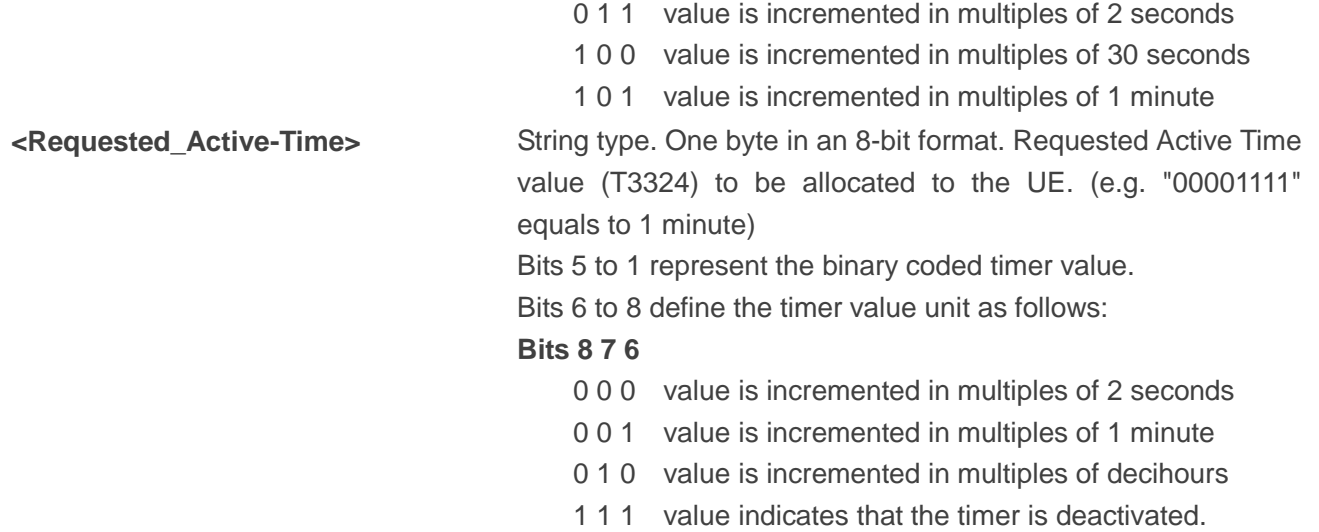

#### **Example**

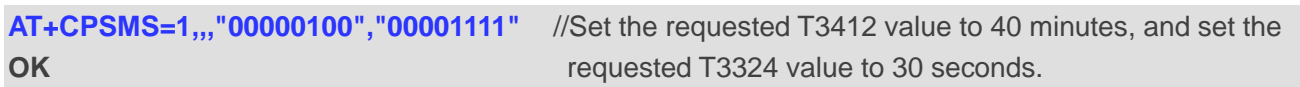

#### <span id="page-12-0"></span>**3.2.2. AT+QPSMS Extended Power Saving Mode Setting**

This is an extended AT command developed by Quectel for PSM setting. A special form of the command can be given as **AT+QPSMS=** (with all parameters omitted). In this form, **<mode>** will be set to 0, the use of PSM will be disabled and data for all parameters in **AT+QPSMS** will be removed. It is similar with **AT+CPSMS**.

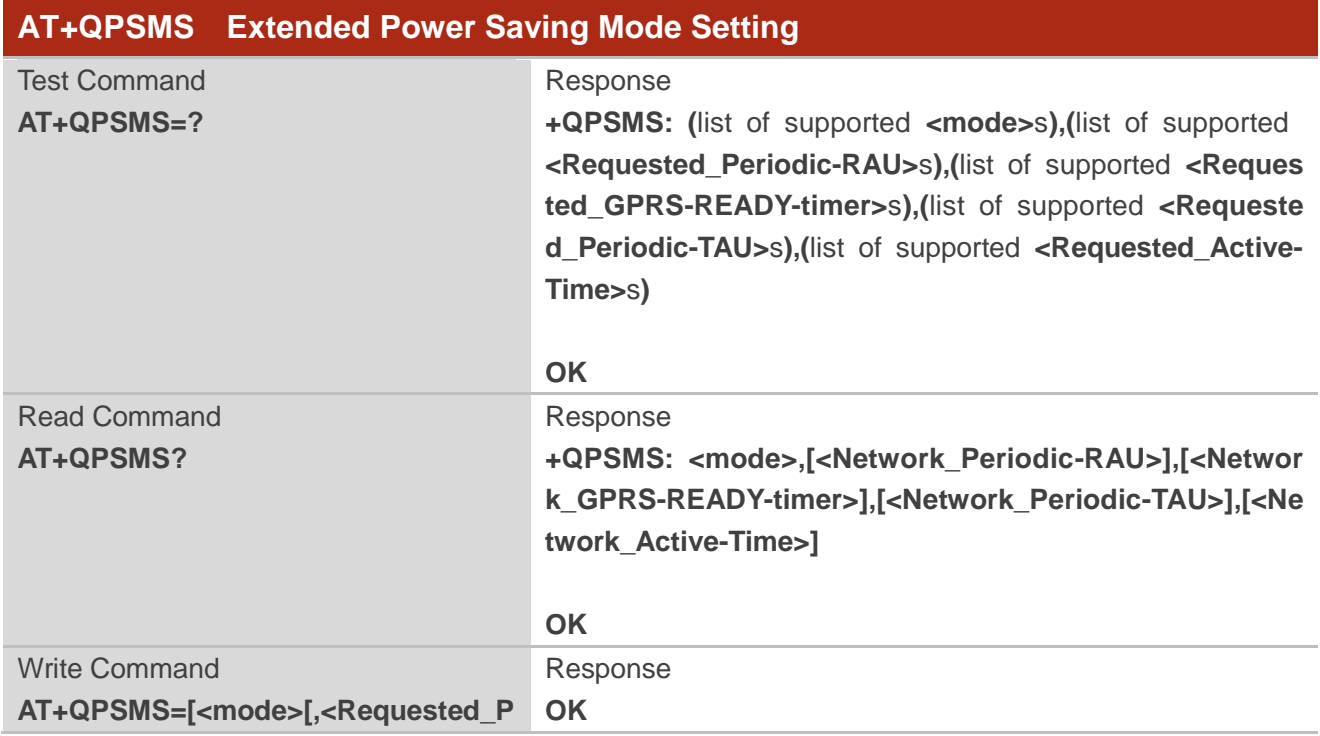

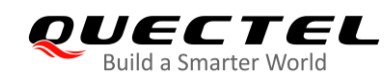

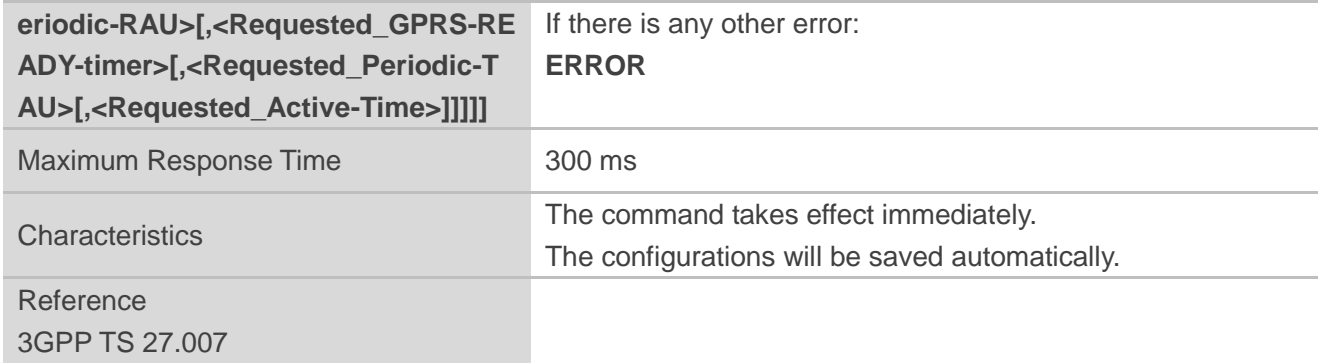

#### **Parameter**

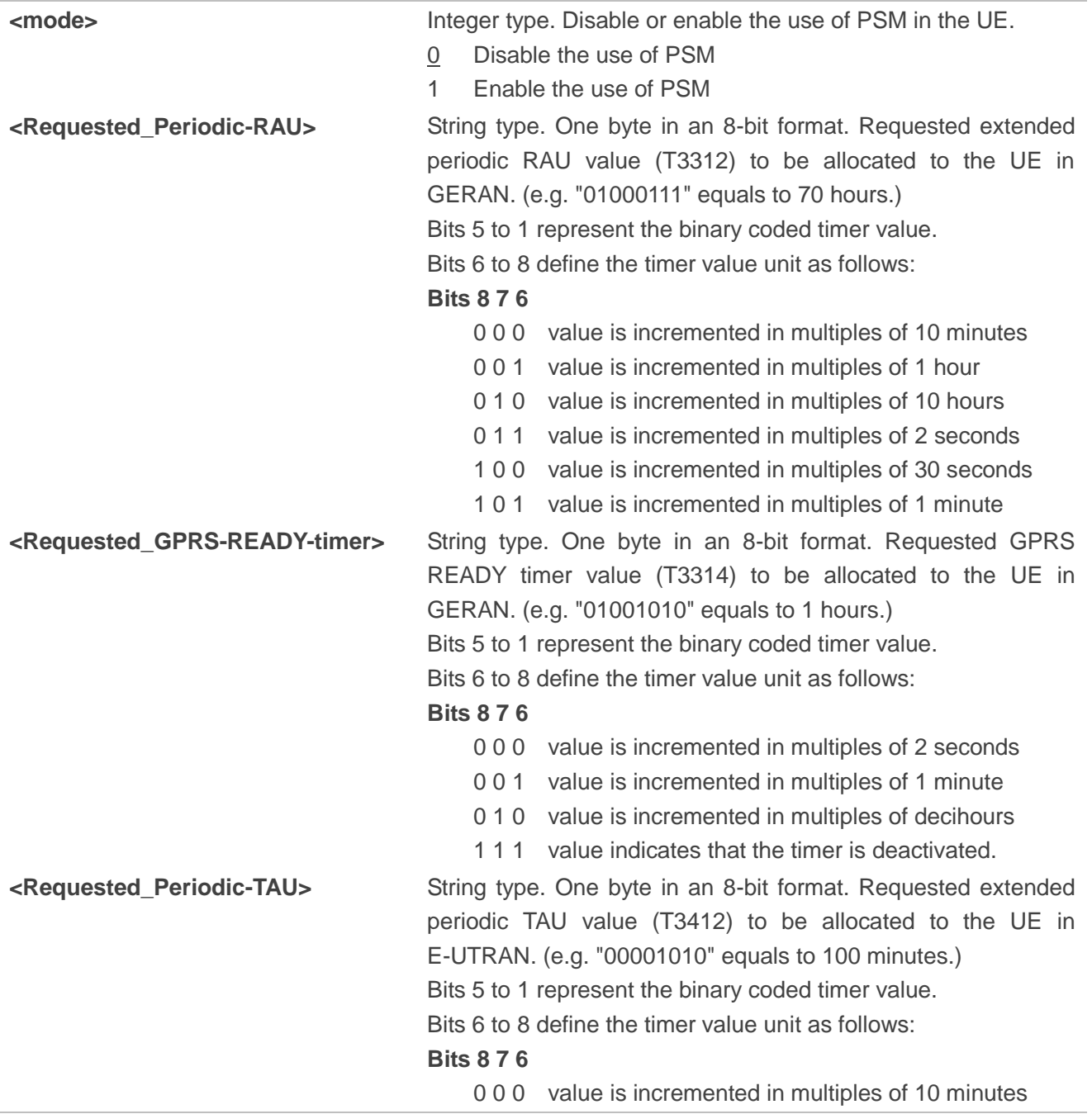

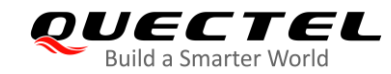

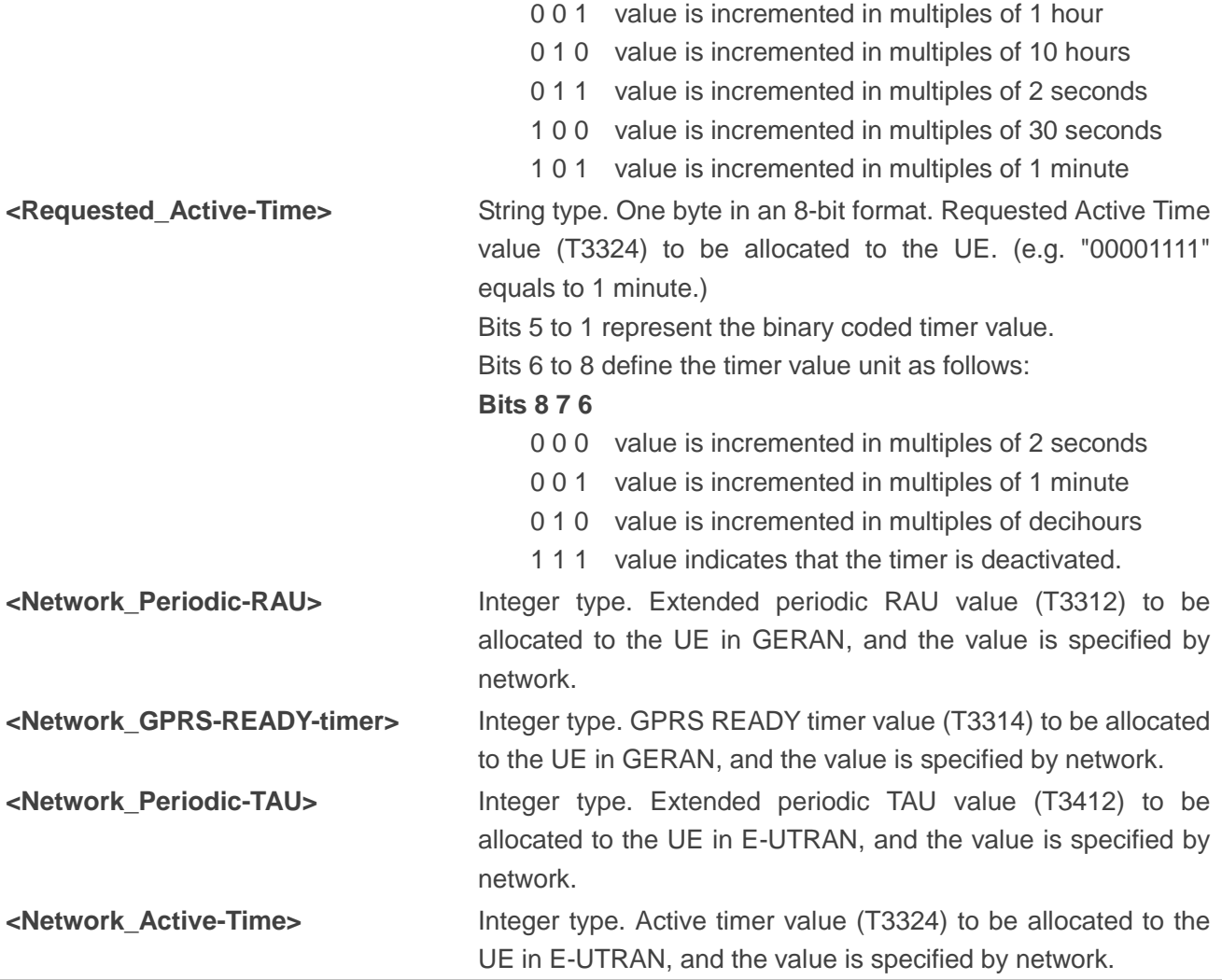

#### **Example**

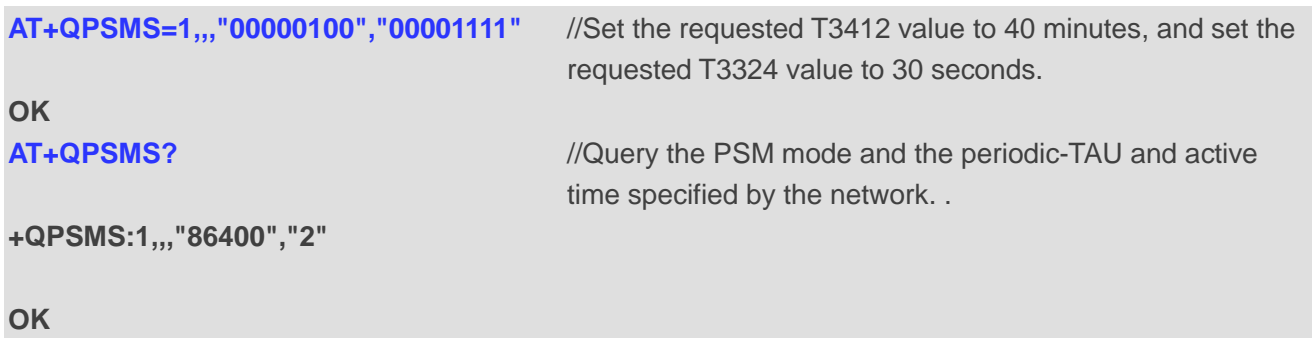

#### <span id="page-14-0"></span>**3.2.3. AT+QPSMCFG PSM Feature and Minimum Threshold Value Setting**

The Write Command enables or disables PSM feature and sets the minimum threshold value to enter PSM. A special form of the command can be given as **AT+QPSMCFG=** (with all parameters omitted). In this form, **<threshold>** will be set to 20 and **<PSM\_version>** will be set to 4.

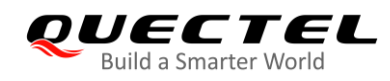

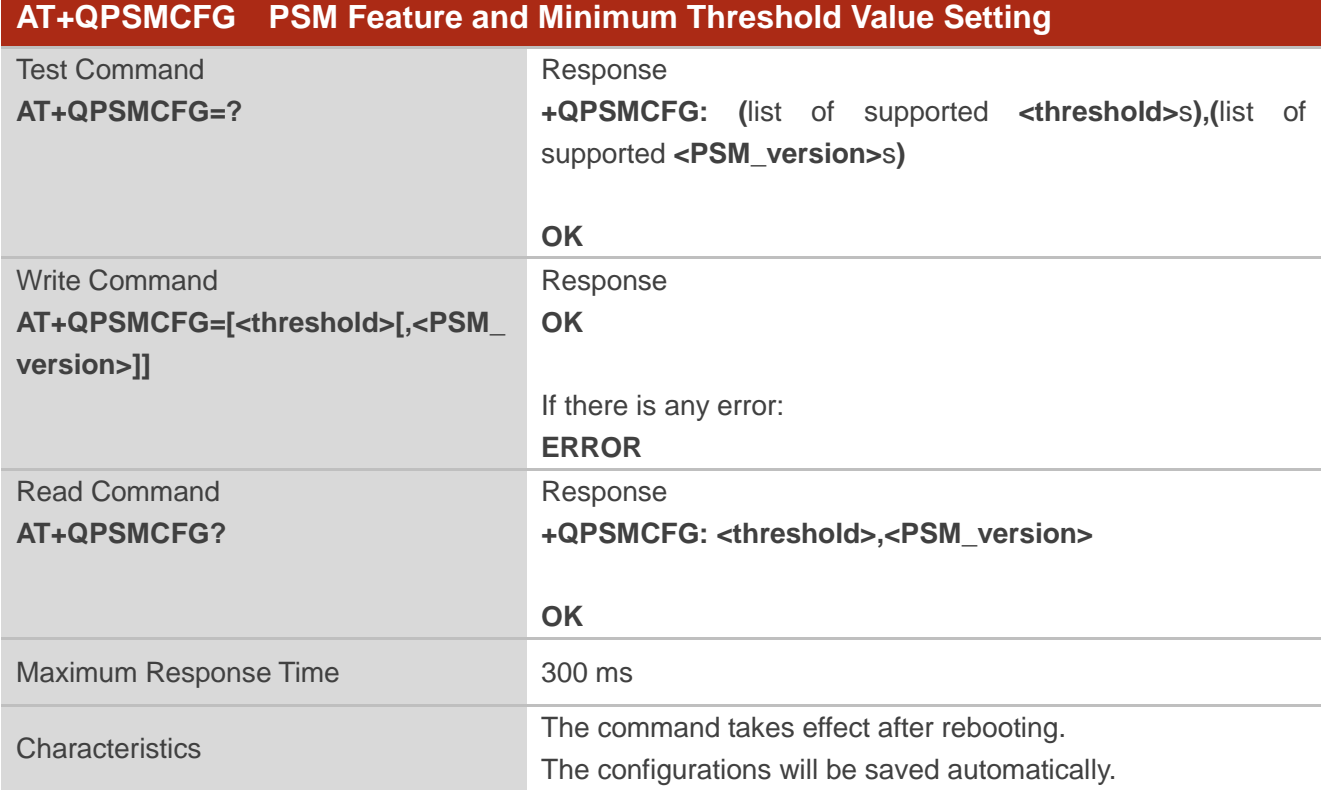

#### **Parameter**

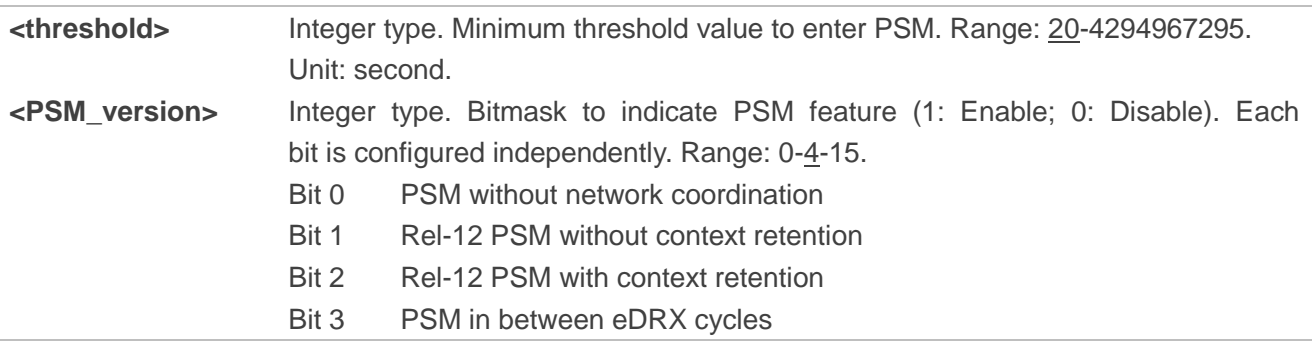

#### **Example**

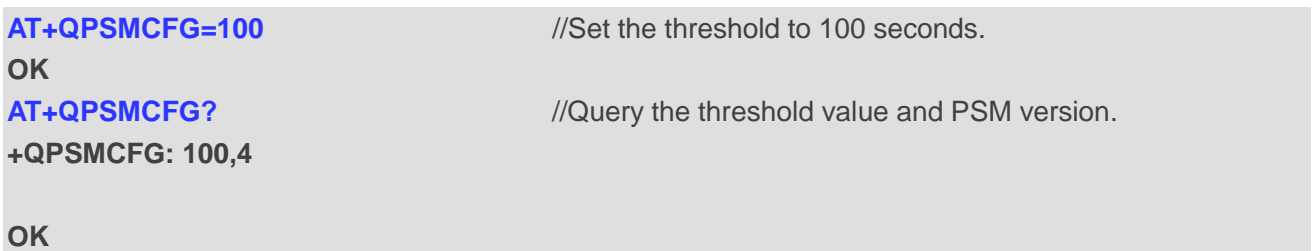

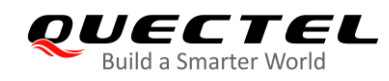

#### <span id="page-16-0"></span>**3.2.4. AT+QPSMEXTCFG Modem Optimization**

This command is used to set extended parameters for modem optimizations. A special form of the command can be given as **AT+QPSMEXTCFG=** (with all parameters omitted). In this form, **<PSM\_opt\_mask>** will be set to 14, and data for all parameters in **AT+QPSMEXTCFG** will be removed or, if available, set to default values. In the Write Command, any parameter before the one that needs to be configured should be added or, if it is set as a default value, can be omitted and separated by a comma.

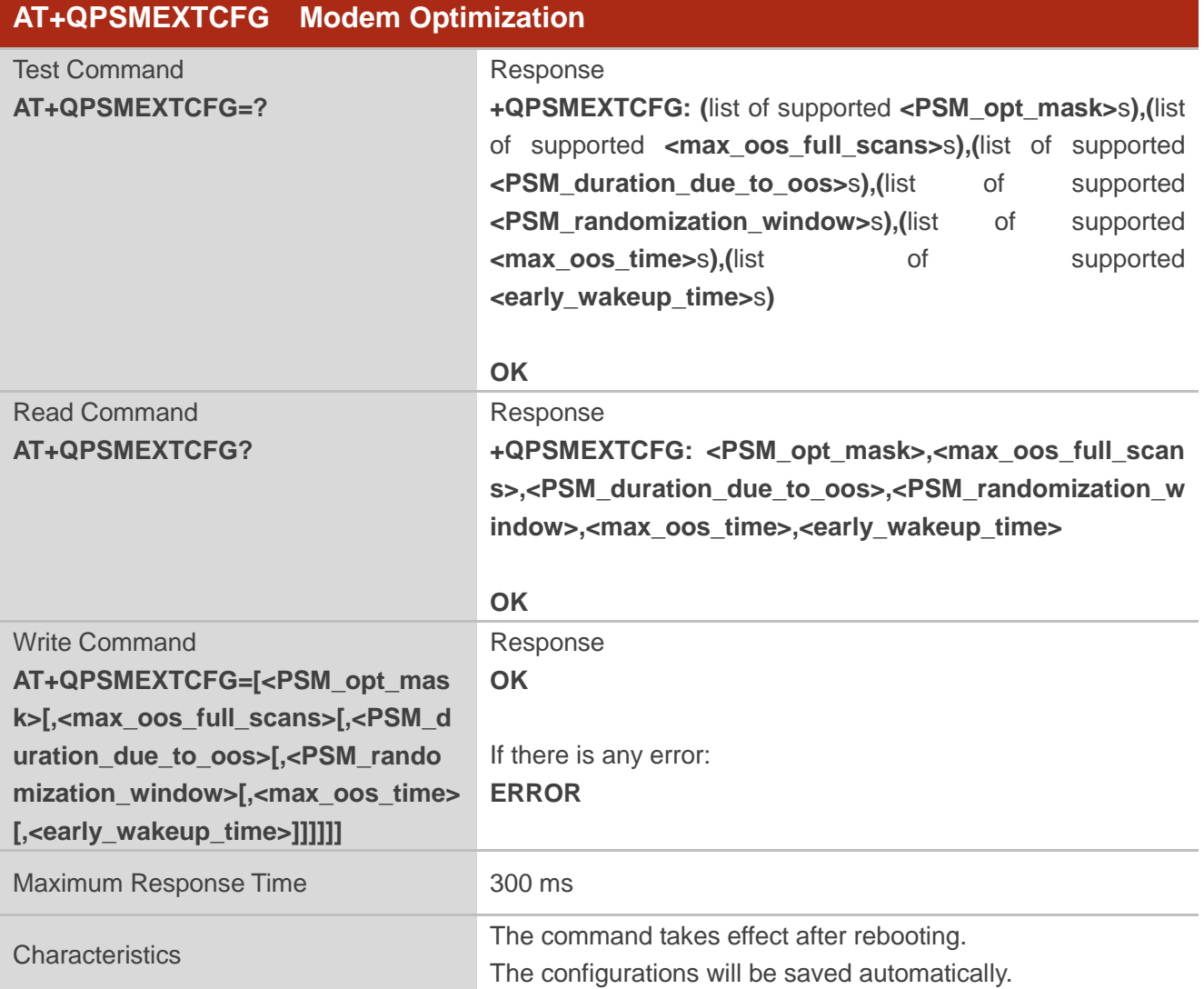

#### **Parameter**

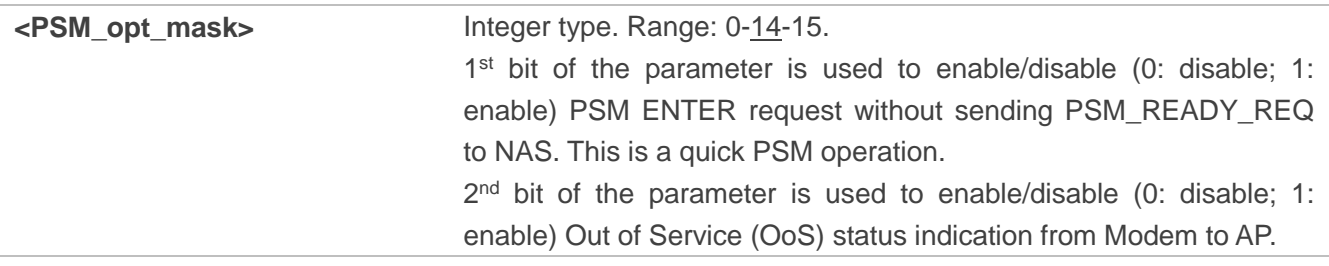

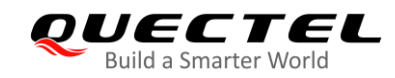

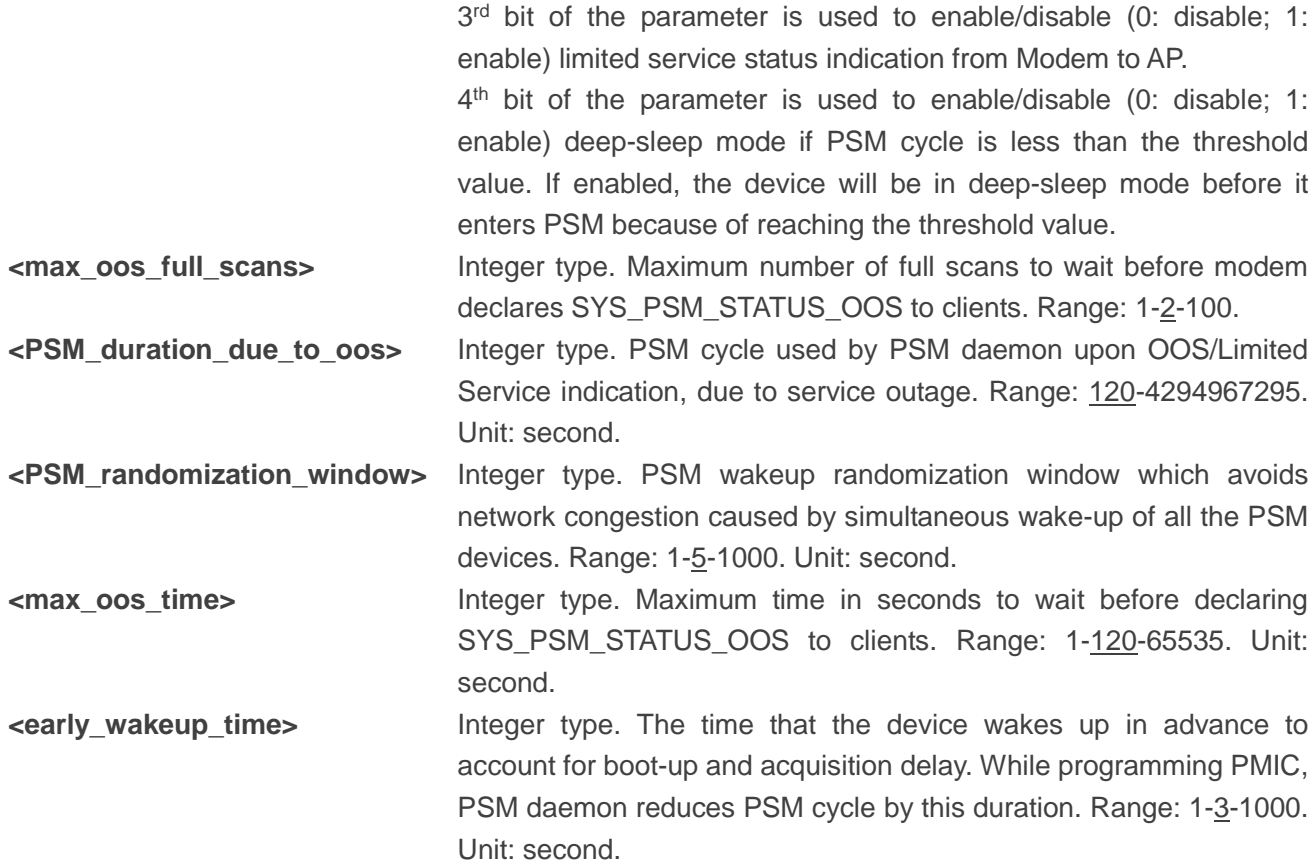

#### **Example**

**AT+QPSMEXTCFG=14,2,120 OK AT+QPSMEXTCFG? +QPSMEXTCFG: 14,2,120,5,120,3**

**OK**

#### <span id="page-17-0"></span>**3.2.5. AT+QCFG="psm/urc" Enable/Disable PSM Entering Indication**

The command enables/disables the output of URC **+QPSMTIMER: <TAU\_timer>,<T3324\_timer>** which is used to indicate the TAU duration and active time duration for the module's PSM.

When PSM function is enabled and RRC connection release is received, the active timer (T3324) will be started, and the indication URC will be reported.

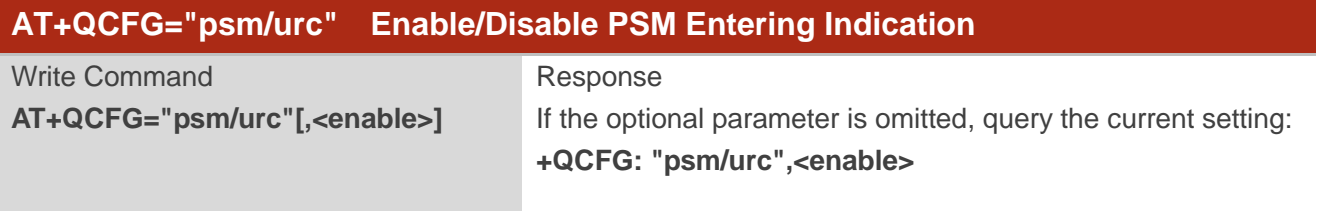

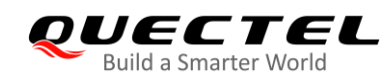

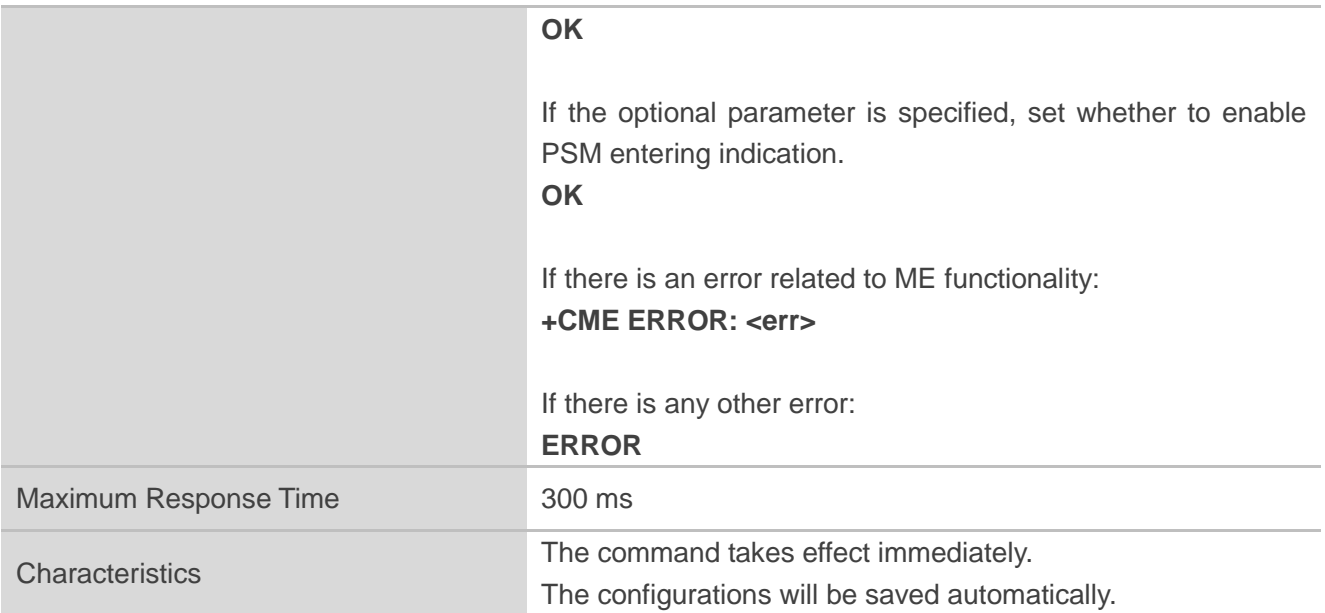

#### **Parameter**

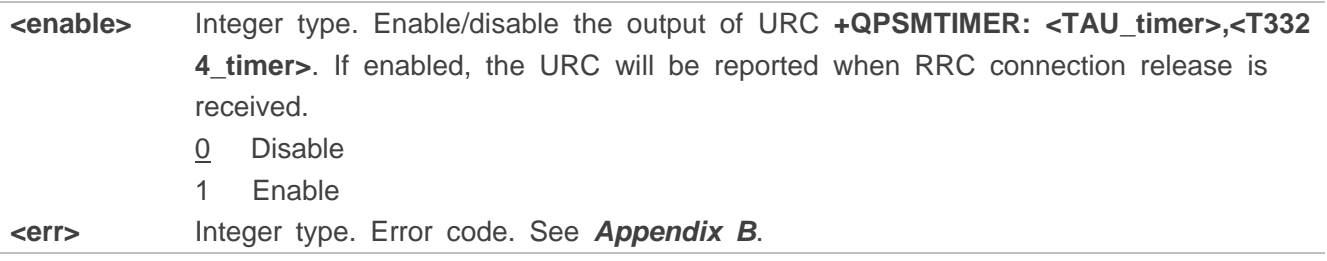

### <span id="page-18-0"></span>**3.3. Description of URC**

#### <span id="page-18-1"></span>**3.3.1. +QPSMTIMER Indicate the TAU Duration and Active Time Duration**

The URC is used to indicate the TAU duration and active time duration of PSM. The URC is disabled by default, and can be enabled with **AT+QCFG="psm/urc",1**.

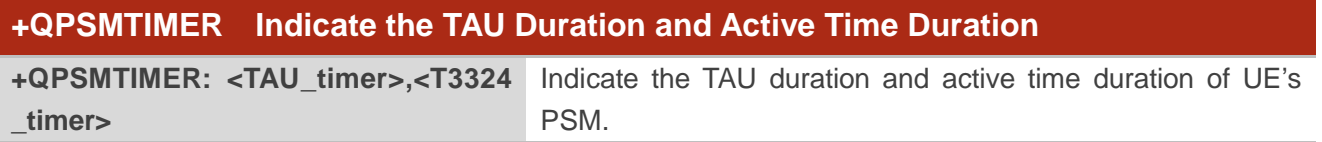

#### **Parameter**

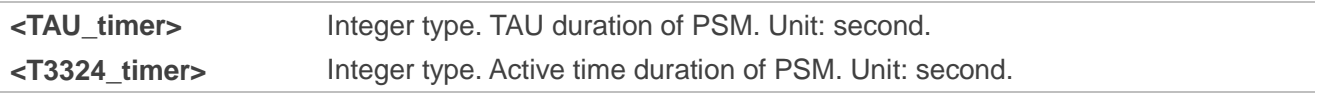

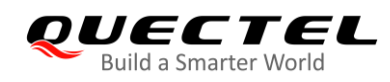

#### **Example**

**AT+QCFG="psm/urc" +QCFG: "psm/urc",0**

**OK AT+QCFG="psm/urc",1 OK**

**+QPSMTIMER: 86400,2** //TAU timer and active timer value of PSM.

<span id="page-20-0"></span>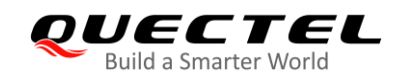

# **4 Wake up from PSM**

Either of the following methods wakes up the module from PSM:

- 1. Give PON\_TRIG a rising edge to wake up the module (**recommended**).
- 2. Drive PWRKEY low to wake up the module.
- 3. When the T3412 timer expires, the module will be automatically woken up.

## <span id="page-20-1"></span>**4.1. Wake up from PSM with PON\_TRIG (Recommended)**

Through the following steps, the module can be woken up from PSM to realize communication between the module and the network.

- **Step 1:** Give PON TRIG a rising edge, and then check whether the module has been woken up from PSM.
- **Step 2:** Perform UL and/or DL communication actively.

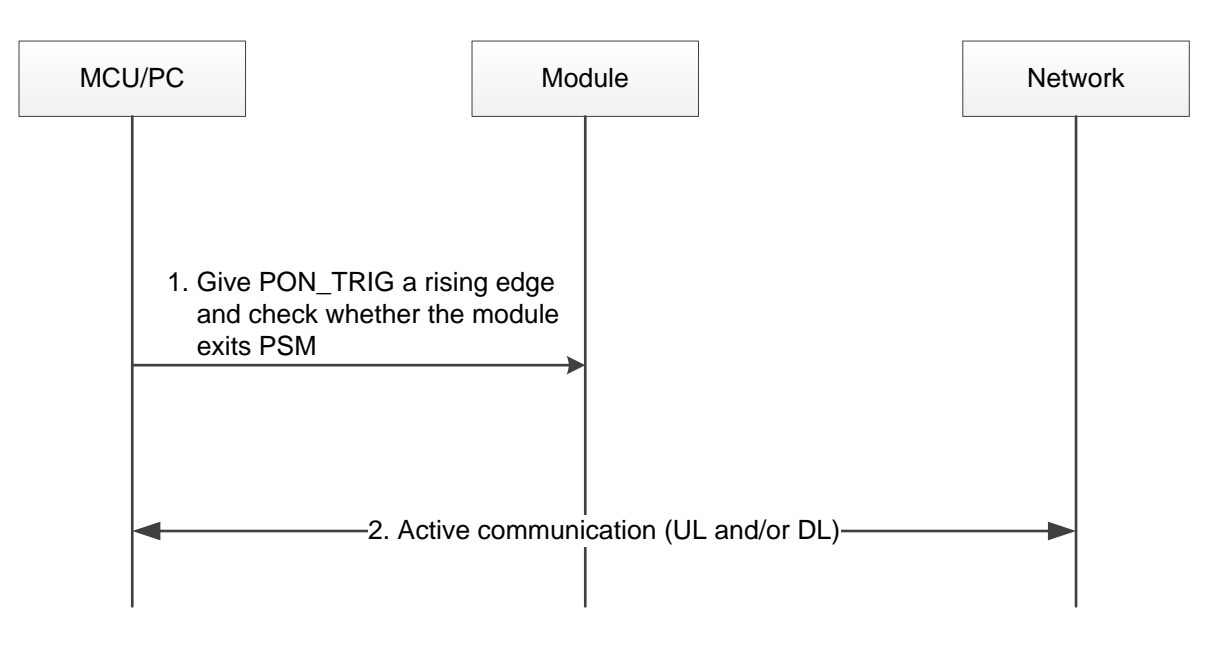

<span id="page-20-2"></span>**Figure 1: Wake up Module from PSM with PON\_TRIG**

## <span id="page-21-0"></span>**4.2. Wake up from PSM with PWRKEY**

Similar to the PON TRIG solution, the module can be woken up from PSM through steps below to realize communication between the module and the network.

**Step 1:** Drive PWRKEY low and then check whether the module has been woken up from PSM.

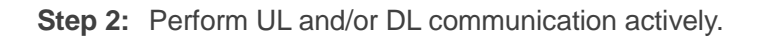

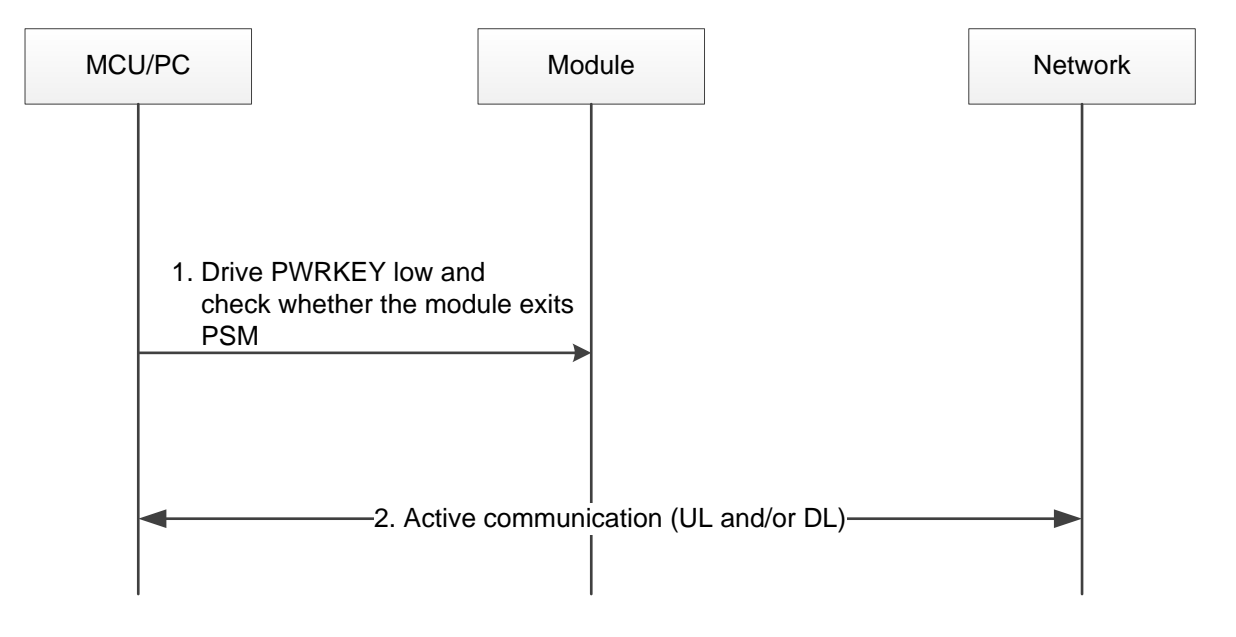

**Figure 2: Wake up Module from PSM with PWRKEY**

## <span id="page-21-2"></span><span id="page-21-1"></span>**4.3. Wake up from PSM When T3412 Timer Expires**

When the T3412 (extended TAU timer) expires, the module will be automatically woken up from PSM.

The following figure illustrates the automatic procedure for waking up a module from PSM.

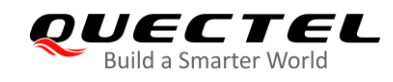

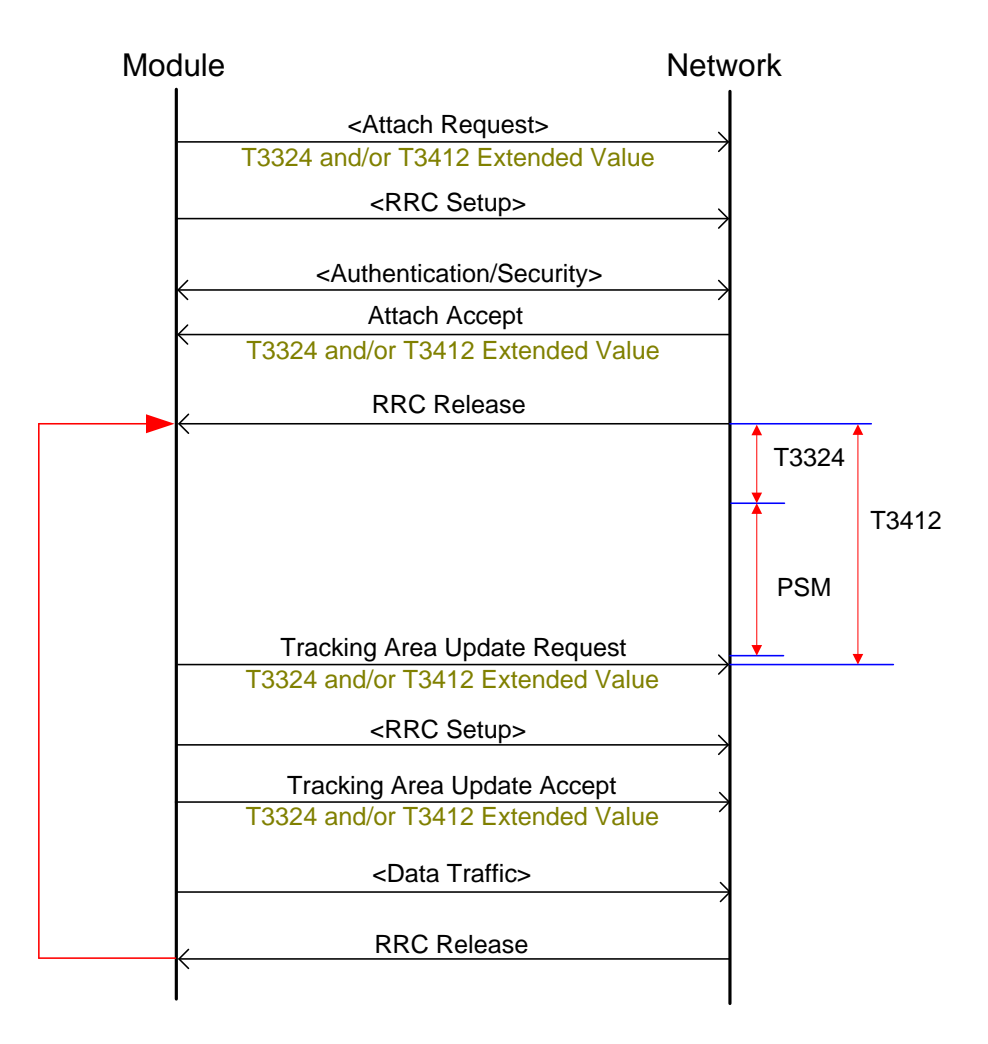

<span id="page-22-0"></span>**Figure 3: Automatically Wake up Module from PSM When T3412 Expires**

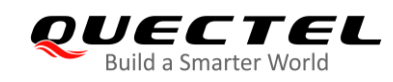

# <span id="page-23-0"></span>**5 Typical Power Consumption Cycle**

The following figure shows the typical power consumption cycle of the module.

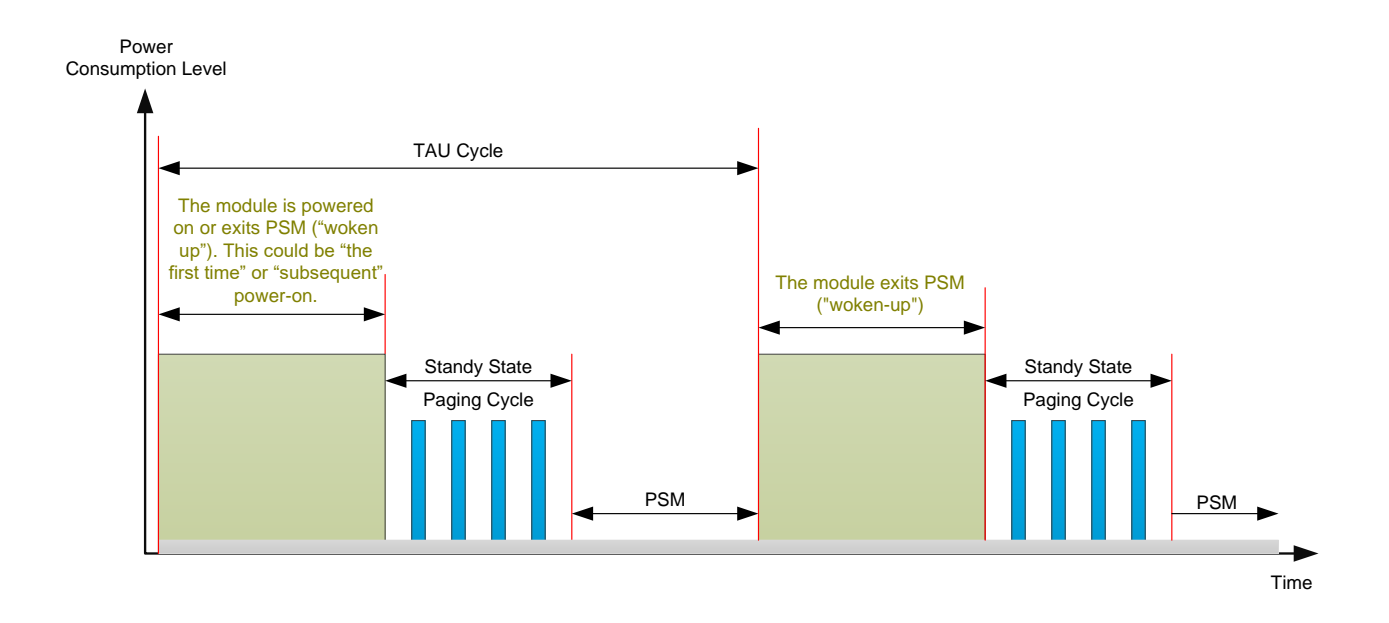

<span id="page-23-1"></span>**Figure 4: Typical Power Consumption Cycle**

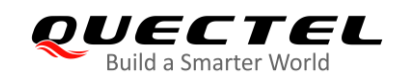

# <span id="page-24-0"></span>**6 Appendix A References**

#### <span id="page-24-1"></span>**Table 3: Related Documents**

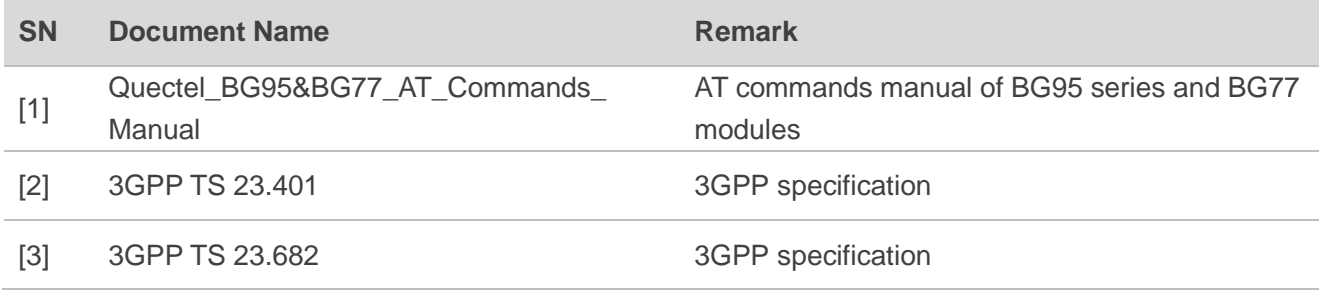

#### <span id="page-24-2"></span>**Table 4: Terms and Abbreviations**

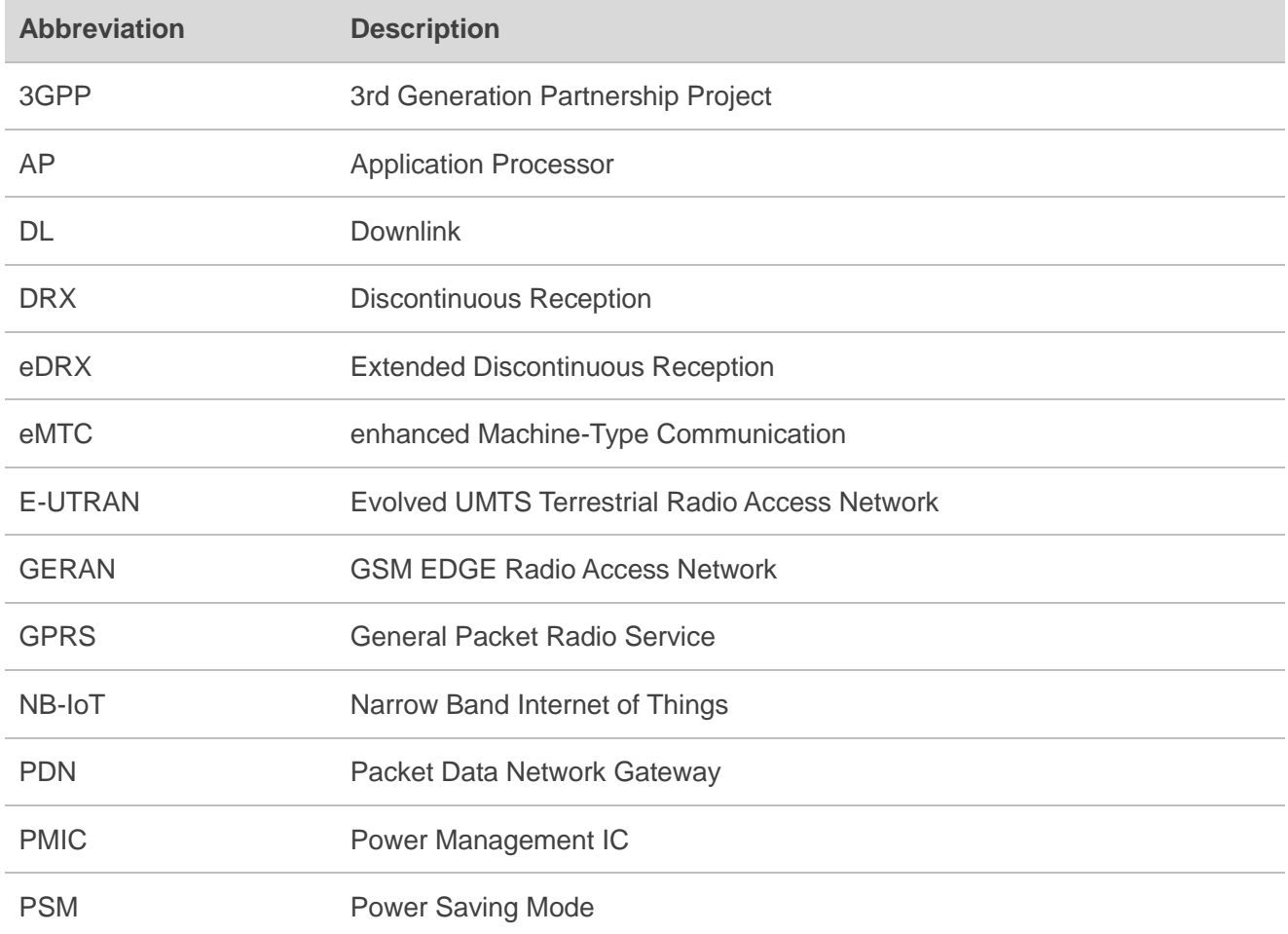

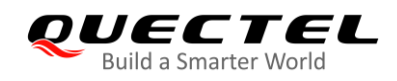

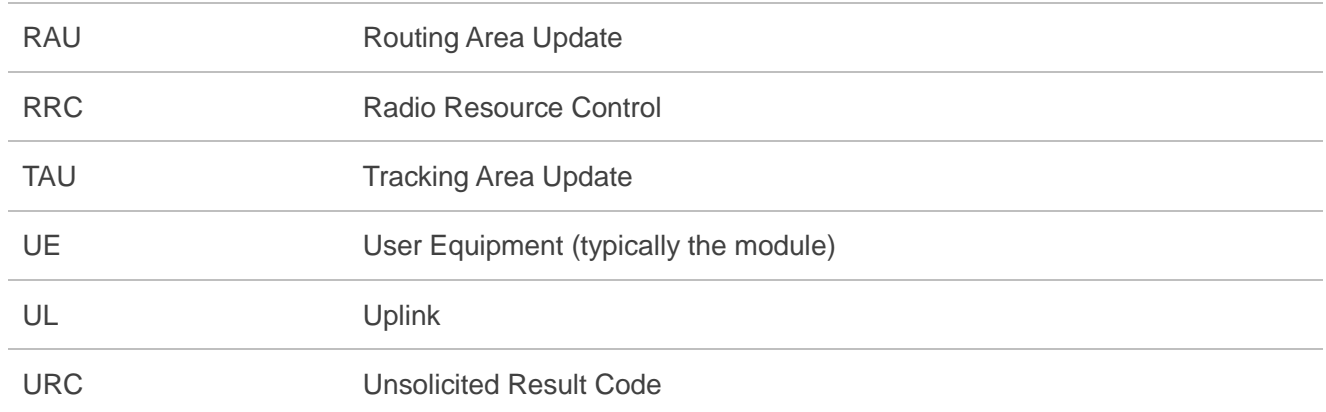

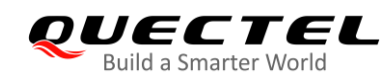

# <span id="page-26-0"></span>**7 Appendix B Summary of CME ERROR Codes**

Final result code **+CME ERROR: <err>** indicates an error related to mobile equipment or network. The operation is similar to **ERROR** result code. None of the following commands in the same command line is executed. Neither **ERROR** nor **OK** result code shall be returned.

**<err>** values are mostly used by common message commands. The following table lists most of general and GRPS related **ERROR** codes. For some GSM protocol failure cause described in GSM specifications, the corresponding **ERROR** codes are not included.

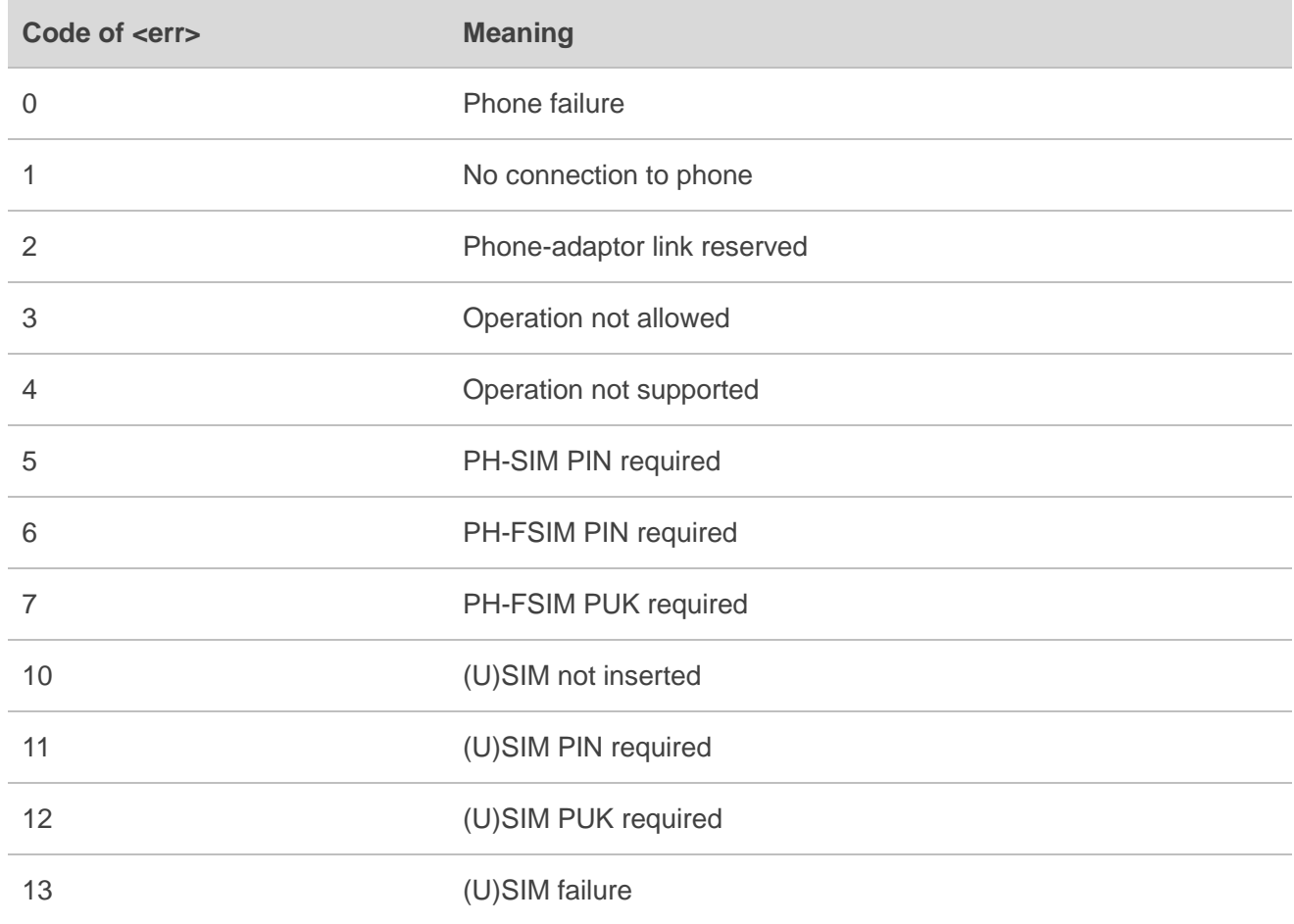

#### <span id="page-26-1"></span>**Table 5: Summary of CME ERROR Codes**

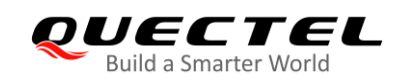

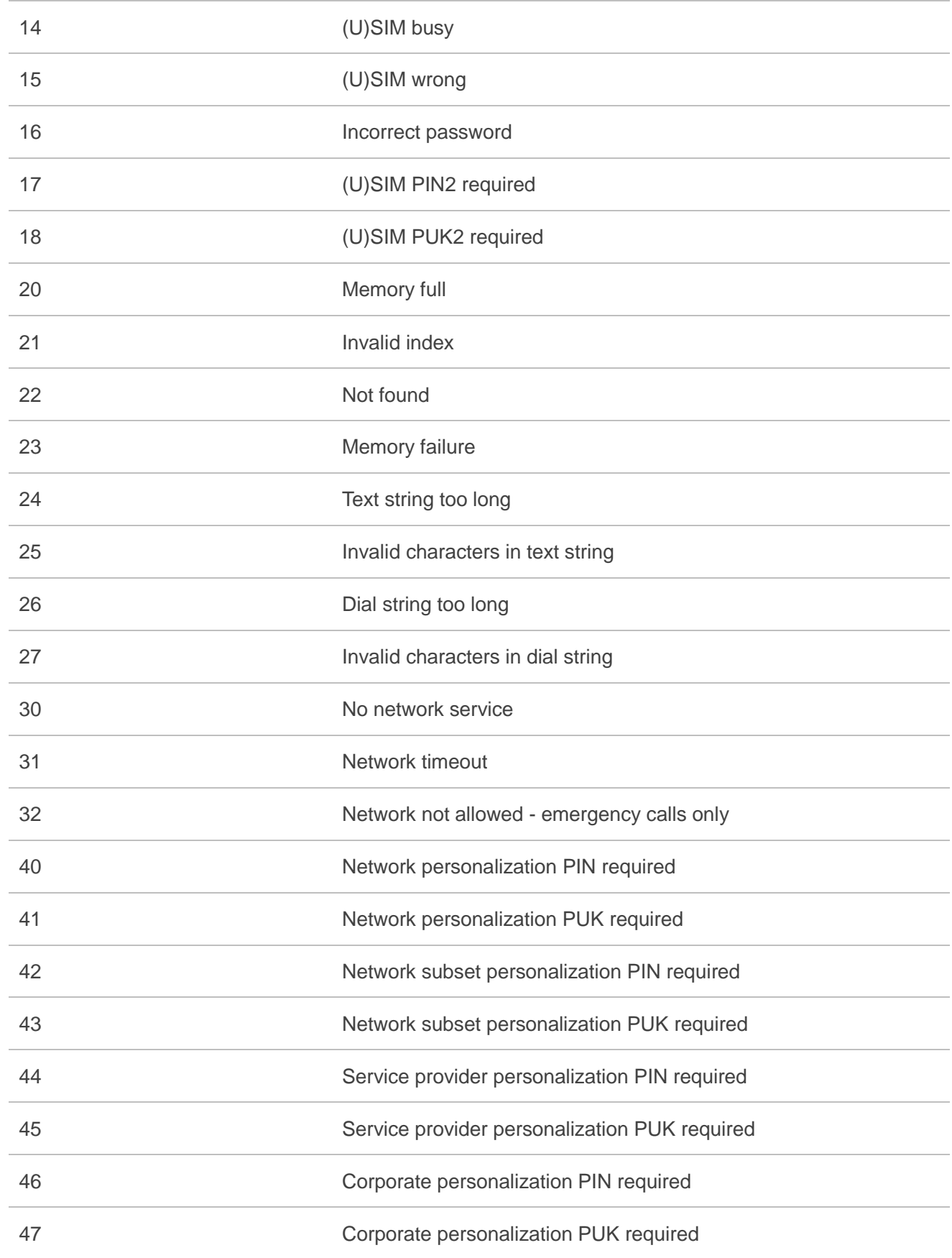